# Package 'nanotime'

June 19, 2024

<span id="page-0-0"></span>Type Package Title Nanosecond-Resolution Time Support for R Version 0.3.8 Date 2024-06-19 Author Dirk Eddelbuettel and Leonardo Silvestri Maintainer Dirk Eddelbuettel <edd@debian.org> Description Full 64-bit resolution date and time functionality with nanosecond granularity is provided, with easy transition to and from the standard 'POSIXct' type. Three additional classes offer interval, period and duration functionality for nanosecond-resolution timestamps. **Imports** methods, bit64, RcppCCTZ  $(>= 0.2.9)$ , zoo Suggests tinytest, data.table, xts LinkingTo Rcpp, RcppCCTZ, RcppDate License GPL  $(>= 2)$ URL <https://github.com/eddelbuettel/nanotime>, <https://eddelbuettel.github.io/nanotime/>, <https://dirk.eddelbuettel.com/code/nanotime.html> BugReports <https://github.com/eddelbuettel/nanotime/issues> RoxygenNote 7.3.1 Collate 'nanotime.R' 'nanoival.R' 'nanoduration.R' 'nanoperiod.R' 'RcppExports.R' Encoding UTF-8 NeedsCompilation yes Repository CRAN

Date/Publication 2024-06-19 14:00:02 UTC

# <span id="page-1-0"></span>**Contents**

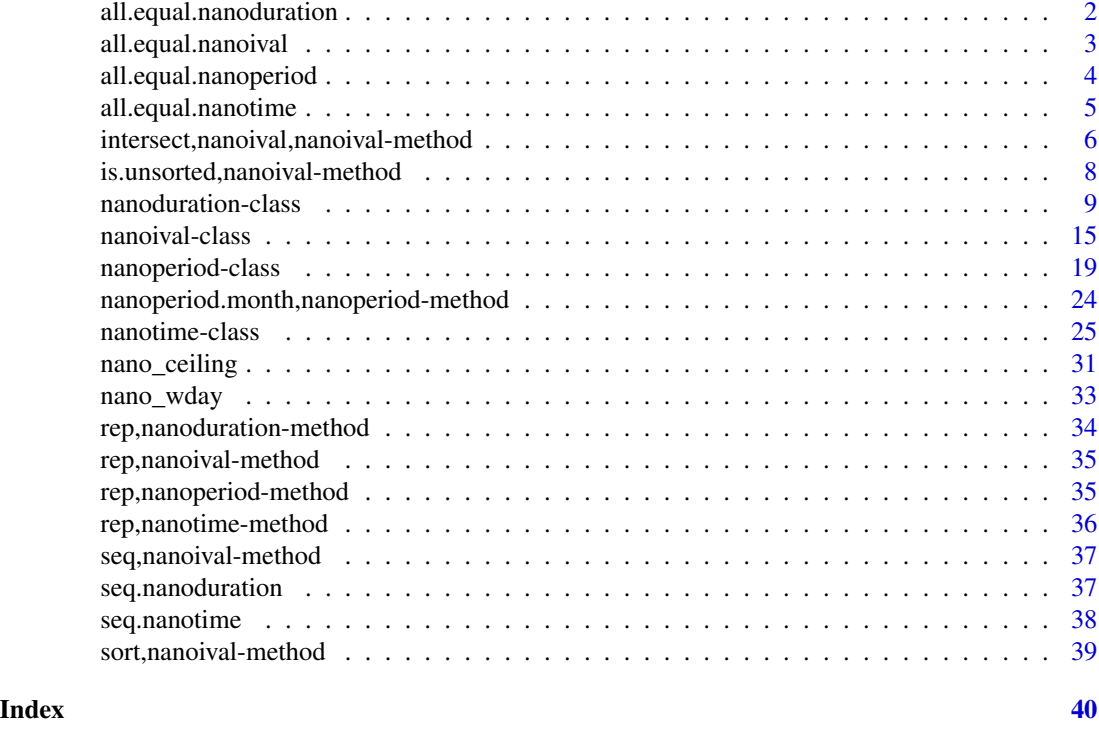

all.equal.nanoduration

*Test if Two Objects are (Nearly) Equal*

# Description

Compare target and current testing 'near equality'. If they are different, comparison is still made to some extent, and a report of the differences is returned. Do not use all.equal directly in if expressions—either use isTRUE(all.equal(....)) or [identical](#page-0-0) if appropriate.

# Usage

```
## S3 method for class 'nanoduration'
all.equal(
 target,
 current,
  tolerance = sqrt(.Machine$double.eps),
  scale = NULL,
  countEQ = FALSE,formatFUN = function(err, what) format(err),
  ...,
  check.attributes = TRUE
```
# <span id="page-2-0"></span>all.equal.nanoival 3

 $\mathcal{L}$ 

```
## S4 method for signature 'nanoduration'
all.equal(
  target,
  current,
  tolerance = sqrt(.Machine$double.eps),
  scale = NULL,
  countEQ = FALSE,formatFUN = function(err, what) format(err),
  ...,
  check.attributes = TRUE
)
```
# Arguments

target, current nanoduration arguments to be compared tolerance numeric >= 0. Differences smaller than tolerance are not reported. The default

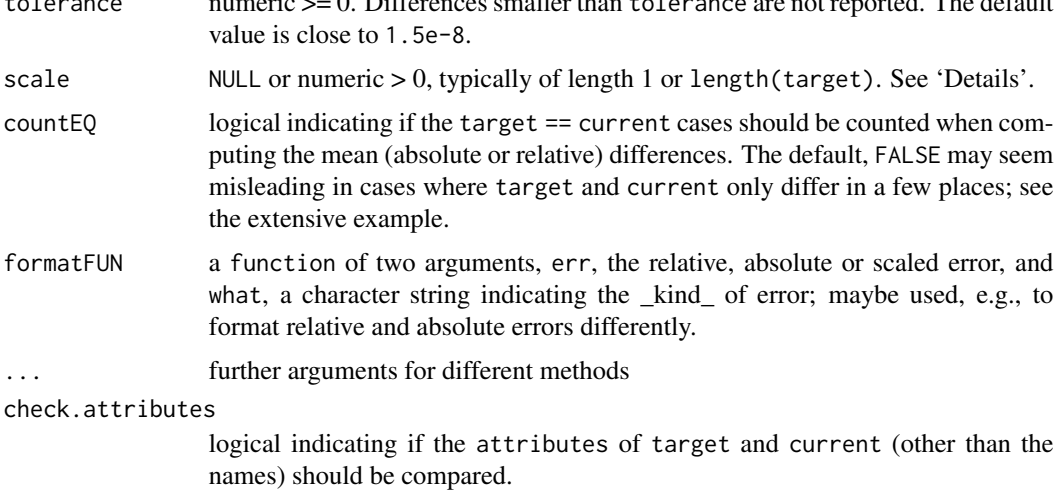

# See Also

[identical](#page-0-0), [isTRUE](#page-0-0), [==](#page-0-0), and [all](#page-0-0) for exact equality testing.

all.equal.nanoival *Test if Two Objects are (Nearly) Equal*

# Description

Compare target and current testing 'near equality'. If they are different, comparison is still made to some extent, and a report of the differences is returned. Do not use all.equal directly in if expressions—either use isTRUE(all.equal(....)) or [identical](#page-0-0) if appropriate.

# Usage

```
## S3 method for class 'nanoival'
all.equal(target, current, ..., check.attributes = TRUE)
## S4 method for signature 'nanoival'
all.equal(target, current, ..., check.attributes = TRUE)
```
# Arguments

target, current nanoival arguments to be compared ... further arguments for different methods check.attributes logical indicating if the attributes of target and current (other than the names) should be compared.

# See Also

[identical](#page-0-0), [isTRUE](#page-0-0), [==](#page-0-0), and [all](#page-0-0) for exact equality testing.

all.equal.nanoperiod *Test if Two Objects are (Nearly) Equal*

# Description

Compare target and current testing 'near equality'. If they are different, comparison is still made to some extent, and a report of the differences is returned. Do not use all.equal directly in if expressions—either use isTRUE(all.equal(....)) or [identical](#page-0-0) if appropriate.

#### Usage

## S3 method for class 'nanoperiod' all.equal(target, current, ..., check.attributes = TRUE)

## S4 method for signature 'nanoperiod' all.equal(target, current, ..., check.attributes = TRUE)

# Arguments

target, current nanoperiod arguments to be compared ... further arguments for different methods check.attributes logical indicating if the attributes of target and current (other than the names) should be compared.

# See Also

[identical](#page-0-0), [isTRUE](#page-0-0), [==](#page-0-0), and [all](#page-0-0) for exact equality testing.

<span id="page-3-0"></span>

<span id="page-4-0"></span>all.equal.nanotime *Test if Two Objects are (Nearly) Equal*

#### Description

Compare target and current testing 'near equality'. If they are different, comparison is still made to some extent, and a report of the differences is returned. Do not use all.equal directly in if expressions—either use isTRUE(all.equal(....)) or [identical](#page-0-0) if appropriate.

#### Usage

```
## S3 method for class 'nanotime'
all.equal(
  target,
  current,
  tolerance = sqrt(.Machine$double.eps),
  scale = NULL,
  countEQ = FALSE,formatFUN = function(err, what) format(err),
  ...,
  check.attributes = TRUE
)
## S4 method for signature 'nanotime'
all.equal(
  target,
  current,
  tolerance = sqrt(.Machine$double.eps),
  scale = NULL,
  countEQ = FALSE,formatFUN = function(err, what) format(err),
  ...,
  check.attributes = TRUE
)
```
# Arguments

target, current nanotime arguments to be compared tolerance numeric >= 0. Differences smaller than tolerance are not reported. The default value is close to 1.5e-8. scale NULL or numeric > 0, typically of length 1 or length(target). See 'Details'.

countEQ logical indicating if the target == current cases should be counted when computing the mean (absolute or relative) differences. The default, FALSE may seem misleading in cases where target and current only differ in a few places; see the extensive example.

<span id="page-5-0"></span>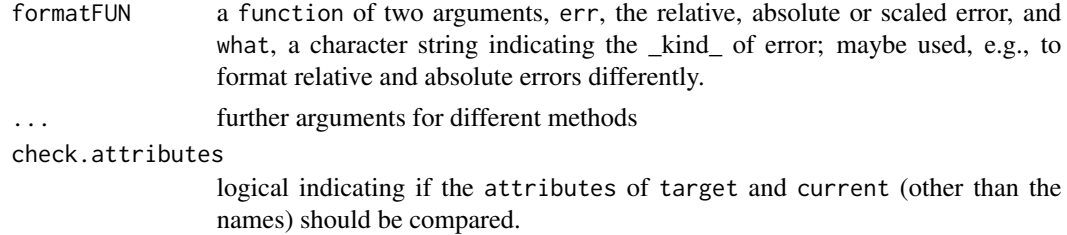

# See Also

[identical](#page-0-0), [isTRUE](#page-0-0), [==](#page-0-0), and [all](#page-0-0) for exact equality testing.

intersect,nanoival,nanoival-method *Set operations*

# <span id="page-5-1"></span>Description

Performs set intersection, union and difference between vectors of temporal types from the nanotime package.

# Usage

```
## S4 method for signature 'nanoival,nanoival'
intersect(x, y)
```
## S4 method for signature 'nanoival,nanoival' union(x, y)

## S4 method for signature 'nanoival,nanoival' setdiff(x, y)

## S4 method for signature 'nanotime,nanoival' intersect.idx(x, y)

## S3 method for class 'nanotime' x %in% table

```
## S4 method for signature 'nanotime,nanoival'
x %in% table
```
## S4 method for signature 'nanotime,nanoival' intersect(x, y)

```
## S4 method for signature 'nanotime,nanoival'
setdiff(x, y)
```
## S4 method for signature 'nanotime,nanoival' setdiff.idx(x, y) ## S4 method for signature 'nanotime,nanotime' intersect(x, y) ## S4 method for signature 'nanotime,nanotime'  $union(x, y)$ ## S4 method for signature 'nanotime,nanotime' setdiff(x, y)

# Arguments

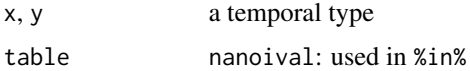

# Details

Set operations between nanoival operands allow the construction of complex interval vectors (i.e. a nanoival vector can specify any number of inclusions and exclusions of time). Set operations between nanotime and nanoival allow to subset time vectors with interval vectors. In addition to the generic set functions, the function intersect.idx is defined which returns the indices of the intersection, and the operator %in% is overloaded for nanotime-nanoival which returns a logical vector that indicates which elements belong to the interval vector.

#### Value

intersect, union, setdiff return temporal types that are the result of the intersection. For instance, set operations on two nanoival return a nanoival, whereas intersection between a nanoival and a nanotime returns a nanotime. intersect.idx return a list of vectors representing the element indices that intersect and setdiff.idx returns a vector representing the element indices to be removed.

#### Examples

```
## Not run:
## a vector of 'nanotime' can be subsetted by a 'nanoival' which is equivalent to 'intersect':
one_second <- 1e9
a <- seq(nanotime("2012-12-12 12:12:12+00:00"), length.out=10, by=one_second)
idx <- c(as.nanoival("-2012-12-12 12:12:10+00:00 -> 2012-12-12 12:12:14+00:00-"),
         as.nanoival("+2012-12-12 12:12:18+00:00 -> 2012-12-12 12:12:20+00:00+"))
a[idx]
intersect(a, idx)
## 'nanoival' also has the set operations 'union', 'intersect', 'setdiff':
a <- seq(nanotime("2012-12-12 12:12:12+00:00"), length.out=10, by=one_second)
i <- as.nanoival("-2012-12-12 12:12:14+00:00 -> 2012-12-12 12:12:18+00:00-")
setdiff(a, i)
```

```
i1 <- as.nanoival("+2012-12-12 12:12:14+00:00 -> 2012-12-12 12:12:17+00:00-")
i2 <- as.nanoival("+2012-12-12 12:12:16+00:00 -> 2012-12-12 12:12:18+00:00-")
union(i1, i2)
## 'intersect.idx' returns the indices of the intersection:
a <- seq(nanotime("2012-12-12 12:12:12+00:00"), length.out=10, by=one_second)
idx <- as.nanoival("+2012-12-12 12:12:14+00:00 -> 2012-12-12 12:12:19+00:00+")
idx_intersect <- intersect.idx(a, idx)
## Intersection can be performed using these indices:
a[idx_intersect$x]
## which is equivalent to:
a[idx]
## The logical vector indicating intersection can be obtained like this:
a %in% idx
## End(Not run)
```
is.unsorted,nanoival-method *Test if a* nanoival *vector is Not Sorted*

#### Description

Test if an object is not sorted (in increasing order), without the cost of sorting it.

# Usage

```
## S4 method for signature 'nanoival'
is.unsorted(x, na.rm = FALSE, strictly = FALSE)
```
# Arguments

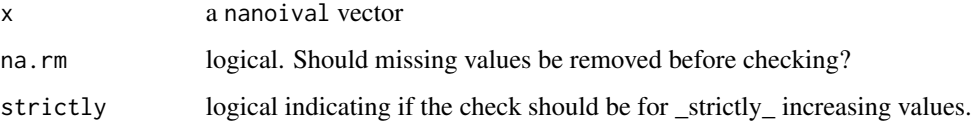

# See Also

[sort](#page-0-0)

<span id="page-8-0"></span>nanoduration-class *Duration type with nanosecond precision*

### <span id="page-8-1"></span>Description

The type nanoduration is a length of time (implemented as an S4 class) with nanosecond precision. It is a count of nanoseconds and may be negative. The expected arithmetic operations are provided, including sequence generation.

#### Usage

```
nanoduration(hours = \theta L, minutes = \theta L, seconds = \theta L, nanoseconds = \theta L)
## S4 method for signature 'character'
as.nanoduration(x)
## S4 method for signature 'integer64'
as.nanoduration(x)
## S4 method for signature 'numeric'
as.nanoduration(x)
## S4 method for signature 'integer'
as.nanoduration(x)
## S4 method for signature 'difftime'
as.nanoduration(x)
## S4 method for signature '`NULL`'
as.nanoduration(x)
## S4 method for signature 'missing'
as.nanoduration(x)
## S4 method for signature 'nanoduration'
show(object)
## S4 method for signature 'nanoduration'
print(x, quote = FALSE, ...)## S3 method for class 'nanoduration'
format(x, \ldots)## S3 method for class 'nanoduration'
as.integer64(x, ...)
## S4 method for signature 'nanoduration'
```

```
as.character(x)
## S4 method for signature 'nanoduration'
is.na(x)
## S4 method for signature 'nanoduration,nanoduration'
e1 - e2
## S4 method for signature 'nanoduration,integer64'
e1 - e2## S4 method for signature 'nanoduration, integer'
e1 - e2
## S4 method for signature 'nanoduration,numeric'
e1 - e2
## S4 method for signature 'nanoduration,difftime'
e1 - e2
## S4 method for signature 'nanoduration,ANY'
e1 - e2
## S4 method for signature 'nanotime, nanoduration'
e1 - e2
## S4 method for signature 'nanotime, difftime'
e1 - e2
## S4 method for signature 'integer64,nanoduration'
e1 - e2## S4 method for signature 'integer,nanoduration'
e1 - e2
## S4 method for signature 'numeric,nanoduration'
e1 - e2## S4 method for signature 'difftime,nanoduration'
e1 - e2
## S4 method for signature 'ANY,nanoduration'
e1 - e2
## S4 method for signature 'nanoduration,ANY'
e1 + e2
## S4 method for signature 'nanoduration,nanoduration'
```
e1 + e2 ## S4 method for signature 'nanoduration,integer64'  $e1 + e2$ ## S4 method for signature 'nanoduration,numeric' e1 + e2 ## S4 method for signature 'nanoduration,difftime' e1 + e2 ## S4 method for signature 'nanotime, nanoduration' e1 + e2 ## S4 method for signature 'nanotime, difftime' e1 + e2 ## S4 method for signature 'nanoduration, nanotime' e1 + e2 ## S4 method for signature 'difftime,nanotime' e1 + e2 ## S4 method for signature 'nanoival,nanoduration' e1 + e2 ## S4 method for signature 'nanoival,nanoduration' e1 - e2 ## S4 method for signature 'nanoduration,nanoival' e1 + e2 ## S4 method for signature 'nanoival,difftime' e1 + e2 ## S4 method for signature 'nanoival,difftime'  $e1 - e2$ ## S4 method for signature 'difftime,nanoival' e1 + e2 ## S4 method for signature 'integer64,nanoduration'  $e1 + e2$ ## S4 method for signature 'numeric,nanoduration' e1 + e2 ## S4 method for signature 'difftime,nanoduration'

e1 + e2 ## S4 method for signature 'nanoduration,numeric'  $e1 * e2$ ## S4 method for signature 'nanoduration,integer64' e1 \* e2 ## S4 method for signature 'numeric,nanoduration' e1 \* e2 ## S4 method for signature 'integer64,nanoduration' e1 \* e2 ## S4 method for signature 'nanoduration,nanoduration' e1 / e2 ## S4 method for signature 'nanoduration,integer64' e1 / e2 ## S4 method for signature 'nanoduration, numeric' e1 / e2 ## S4 method for signature 'nanoduration,ANY' Arith(e1, e2) ## S4 method for signature 'nanoduration,character' Compare(e1, e2) ## S4 method for signature 'character,nanoduration' Compare(e1, e2) ## S4 method for signature 'nanoduration,ANY' Compare(e1, e2) ## S4 method for signature 'nanoduration'  $abs(x)$ ## S4 method for signature 'nanoduration' sign(x) ## S4 method for signature 'nanoduration'  $sum(x, ..., na.rm = FALSE)$ ## S4 method for signature 'nanoduration'  $min(x, ..., na.rm = FALSE)$ ## S4 method for signature 'nanoduration'

```
max(x, ..., na.rm = FALSE)## S4 method for signature 'nanoduration'
range(x, \ldots, na.rm = FALSE)
## S4 method for signature 'nanoduration'
x[[i, j, ..., drop = FALSE]]## S4 method for signature 'nanoduration,numeric'
x[i, j, ..., drop = FALSE]## S4 method for signature 'nanoduration,logical'
x[i, j, ..., drop = FALSE]## S4 method for signature 'nanoduration,character'
x[i, j, ..., drop = FALSE]## S4 method for signature 'nanoduration,ANY'
x[i, j, ..., drop = FALSE]## S4 replacement method for signature 'nanoduration, ANY, ANY, ANY'
x[i, j, ...] <- value
## S3 method for class 'nanoduration'
c(\ldots)
```
NA\_nanoduration\_

# Arguments

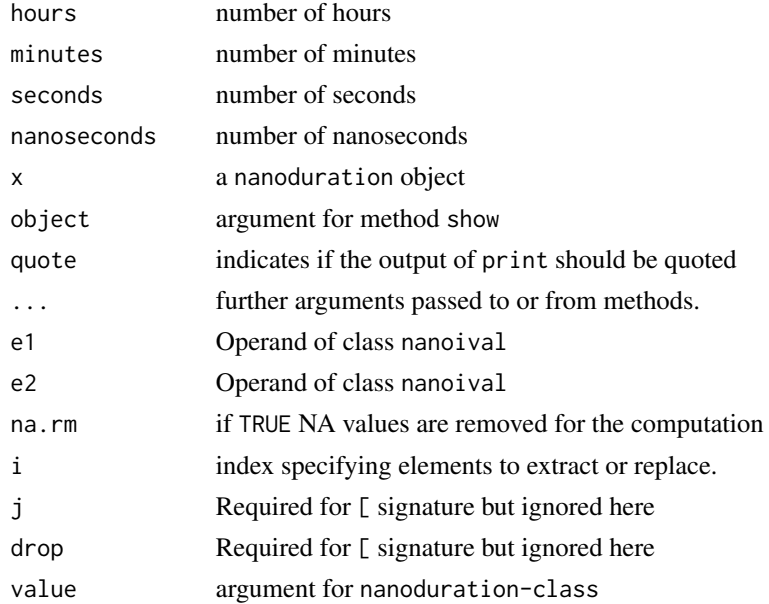

# <span id="page-13-0"></span>Format

An object of class nanoduration of length 1.

# Details

A nanoduration can be constructed with the function as.nanoduration which can take the types integer64, integer and numeric (all indicating the count in nanosecond units) or the type character.

It can also be constructed by specifying with individual arguments the hours, minutes, seconds and nanoseconds with a call to nanoduration.

A nanoduration is displayed as hours, minutes, seconds and nanoseconds like this: 110:12:34.123\_453\_001. The nanosecond precision displayed is adjusted as necessary, so e.g. 1 second is displayed as 00:00:01.

#### Value

A nanoduration object

### Author(s)

Dirk Eddelbuettel

Leonardo Silvestri

#### See Also

[nanotime](#page-24-1)

# Examples

```
## constructors:
nanoduration(hours=10, minutes=3, seconds=2, nanoseconds=999999999)
as.nanoduration("10:03:02.999_999_999")
as.nanoduration(36182999999999)
## arithmetic:
as.nanoduration(10e9) - as.nanoduration(9e9)
as.nanoduration(10e9) + as.nanoduration(-9e9)
as.nanoduration("24:00:00") / 2
as.nanoduration("24:00:00") / as.nanoduration("12:00:00")
## comparison:
as.nanoduration("10:03:02.999_999_999") == 36182999999999
as.nanoduration("10:03:02.999_999_999") > as.nanoduration("10:03:02.999_999_998")
as.nanoduration("10:03:02.999_999_998") < "10:03:02.999_999_999"
```
<span id="page-14-0"></span>

#### <span id="page-14-1"></span>Description

nanoival is a time interval type (an S4 class) with nanosecond precision. One of its purposes is to allow quick subsetting of a nanotime vector. nanoival is composed of a nanotime pair which defines the start and end of the time interval. Additionally, it has a pair of logical values which determine if the start and end of the time interval are open (true) or closed (false).

#### Usage

```
nanoival(start, end, sopen = FALSE, eopen = TRUE)
## S4 method for signature 'nanoival'
nanoival.start(x)
## S4 method for signature 'nanoival'
nanoival.end(x)
## S4 method for signature 'nanoival'
nanoival.sopen(x)
## S4 method for signature 'nanoival'
nanoival.eopen(x)
## S3 method for class 'nanoival'
format(x, \ldots)## S4 method for signature 'nanoival'
print(x, quote = FALSE, ...)## S4 method for signature 'nanoival'
show(object)
## S4 method for signature 'character'
as.nanoival(from, format = ", tz = ")
## S4 method for signature '`NULL`'
as.nanoival(from, format = ", tz = ")
## S4 method for signature 'missing'
as.nanoival(from, format = ", tz = ")
## S4 method for signature 'nanoival'
is.na(x)
```
# 16 nanoival-class nanoival-class nanoival-class nanoival-class nanoival-class nanoival-class nanoival-class nanoival-class nanoival-class nanoival-class nanoival-class nanoival-class nanoival-class nanoival-class nanoival-

## S4 replacement method for signature 'nanoival' is.na $(x)$  <- value ## S4 method for signature 'nanoival,nanoival' e1 < e2 ## S4 method for signature 'nanoival,nanoival'  $e1 \leq e2$ ## S4 method for signature 'nanoival,nanoival' e1 > e2 ## S4 method for signature 'nanoival, nanoival'  $e1$  >=  $e2$ ## S4 method for signature 'nanoival,nanoival'  $e1 == e2$ ## S4 method for signature 'nanoival,nanoival'  $e1$  !=  $e2$ ## S4 method for signature 'nanoival, integer64' e1 - e2 ## S4 method for signature 'nanoival,numeric'  $e1 - e2$ ## S4 method for signature 'nanoival,integer64' e1 + e2 ## S4 method for signature 'nanoival,numeric' e1 + e2 ## S4 method for signature 'integer64,nanoival' e1 + e2 ## S4 method for signature 'numeric,nanoival' e1 + e2 ## S4 method for signature 'nanoival'  $x[[i, j, ..., drop = FALSE]]$ ## S4 method for signature 'nanoival,logical'  $x[i, j, \ldots, drop = FALSE]$ ## S4 method for signature 'nanoival,numeric'  $x[i, j, \ldots, drop = FALSE]$ 

# nanoival-class 17

```
## S4 method for signature 'nanoival,character'
x[i, j, ..., drop = FALSE]## S4 method for signature 'nanoival,ANY'
x[i, j, ..., drop = FALSE]## S4 replacement method for signature 'nanoival, logical, ANY, nanoival'
x[i, j, ...] \leftarrow value
## S3 method for class 'nanoival'
c(\ldots)## S4 method for signature 'nanoival'
t(x)## S4 method for signature 'nanotime,nanoival'
x[i, j, ..., drop = TRUE]NA_nanoival_
## S3 method for class 'nanoival'
as.character(x, ...)
```
# Arguments

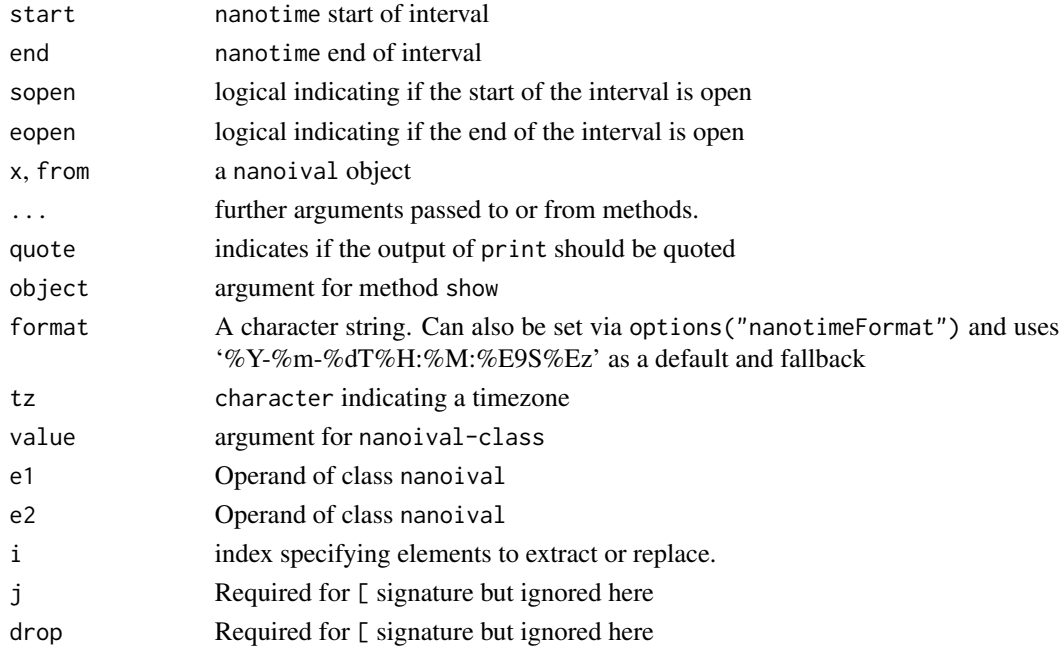

# Format

An object of class nanoival of length 1.

#### <span id="page-17-0"></span>Details

An interval object can be constructed with the constructor nanoival which takes as arguments two nanotime objects that define the start and the end of the interval, together with two logical arguments that define if the start and the end of the interval are open (true) or closed (false) (note that these objects can all be vector, and therefore the interval object is not necessarily scalar). Alternatively, an interval can be constructed with a character: the format follows that of nanotime; the start time is preceeded by either - or + indicating if the interval start is open (-) or closed (+); the start and end times are separated by an arrow ->; the end is folloed by either - or + which have the same semantics as the start time.

The most important set of methods defined for interval are set functions intersect, union and setdiff.

Additionally, interval allows the subsetting into a nanotime vector. Note that subsetting is allowed only if the nanotime vector is sorted.

Finally, accessors are provided to get the interval start (start), the end (end), the open/close status of the start (sopen) and the open/close status of the end (eopen). The former return a nanotime while the latter return a logical.

#### Value

A nanoival object

#### Output Format

Formatting and character conversion for nanoival objects is identical to nanotime objects. The default format is ISO3339 compliant: %Y-%m-%dT%H:%M:%E9S%Ez. It specifies a standard ISO 8601 part for date and time — as well as nine digits of precision for fractional seconds (down to nanoseconds) and on offset (typically zero as we default to UTC). It can be overriden by using options() with the key of nanotimeFormat and a suitable value. Similarly, nanotimeTz can be used to select a different timezone.

# Author(s)

Dirk Eddelbuettel

Leonardo Silvestri

#### See Also

[intersect.idx](#page-5-1), [setdiff.idx](#page-5-1),

## Examples

```
## Not run:
## creating a \code{nanoival}, with the start time included ('+') and the end
## time excluded ('-')
as.nanoival("+2012-03-01T21:21:00.000000001+00:00->2015-01-01T21:22:00.000000999+04:00-")
```
## a \code{nanoival} can also be created with a pair of \code{nanotime} objects, a start ## and an end, and optionally two logicals determining if the interval start(end) are open

# <span id="page-18-0"></span>nanoperiod-class 19

```
## or closed; by default the start is closed and end is open:
start <- nanotime("2012-03-01T21:21:00.000000001+00:00")
end <- nanotime("2013-03-01T21:21:00.000000001+00:00")
nanoival(start, end)
## a vector of 'nanotime' can be subsetted by a 'nanoival':
one_second <- 1e9
a <- seq(nanotime("2012-12-12 12:12:12+00:00"), length.out=10, by=one_second)
idx <- c(as.nanoival("-2012-12-12 12:12:10+00:00 -> 2012-12-12 12:12:14+00:00-"),
         as.nanoival("+2012-12-12 12:12:18+00:00 -> 2012-12-12 12:12:20+00:00+"))
a[idx]
## End(Not run)
```
nanoperiod-class *Period type with nanosecond precision*

# <span id="page-18-1"></span>**Description**

nanoperiod is a length of time type (implemented as an S4 class) with nanosecond precision. It differs from nanoduration because it is capable of representing calendar months and days. It can thus represent years (12 months) and weeks (7 days). A period is a somewhat abstract representation of time: it is only when anchored to a point in time and in a specific time zone that it is possible to convert it to a specific duration. This means that many of the operations involving periods need the additional argument tz.

### Usage

```
nanoperiod(months = 0, days = 0, duration = as.nanoduration(0))
## S4 method for signature 'character'
as.nanoperiod(x)
## S4 method for signature 'integer64'
as.nanoperiod(x)
## S4 method for signature 'numeric'
as.nanoperiod(x)
## S4 method for signature 'integer'
as.nanoperiod(x)
## S4 method for signature 'nanoduration'
as.nanoperiod(x)
## S4 method for signature '`NULL`'
as.nanoperiod(x)
```
20 nanoperiod-class

## S4 method for signature 'missing' as.nanoperiod(x) ## S4 method for signature 'nanoperiod' show(object) ## S4 method for signature 'nanoperiod'  $print(x, quote = FALSE, ...)$ ## S3 method for class 'nanoperiod' format $(x, \ldots)$ ## S4 method for signature 'nanoperiod' as.character(x) ## S4 method for signature 'nanoperiod' is.na(x) ## S4 replacement method for signature 'nanoperiod' is.na $(x)$   $\leq$  value ## S4 method for signature 'nanoperiod'  $x[[i, j, ..., drop = FALSE]]$ ## S4 method for signature 'nanoperiod,numeric'  $x[i, j, \ldots, drop = FALSE]$ ## S4 method for signature 'nanoperiod,logical'  $x[i, j, ..., drop = FALSE]$ ## S4 method for signature 'nanoperiod,character'  $x[i, j, ..., drop = FALSE]$ ## S4 method for signature 'nanoperiod,ANY'  $x[i, j, \ldots, drop = FALSE]$ ## S4 replacement method for signature 'nanoperiod, ANY, ANY, ANY'  $x[i, j, ...]$  <- value ## S3 method for class 'nanoperiod'  $c(\ldots)$ ## S4 method for signature 'nanoperiod' names(x) ## S4 replacement method for signature 'nanoperiod'  $names(x)$  <- value

## S4 method for signature 'nanoperiod,ANY' e1 - e2 ## S4 method for signature 'nanoperiod,nanoperiod' e1 - e2 ## S4 method for signature 'nanoperiod,nanoduration' e1 - e2 ## S4 method for signature 'nanoperiod, integer64' e1 - e2 ## S4 method for signature 'nanoperiod,numeric'  $e1 - e2$ ## S4 method for signature 'nanoduration,nanoperiod' e1 - e2 ## S4 method for signature 'integer64,nanoperiod'  $e1 - e2$ ## S4 method for signature 'numeric,nanoperiod' e1 - e2 ## S4 method for signature 'nanoperiod,ANY'  $e1 + e2$ ## S4 method for signature 'nanoperiod,nanoperiod' e1 + e2 ## S4 method for signature 'nanoperiod,nanoduration' e1 + e2 ## S4 method for signature 'nanoperiod,integer64' e1 + e2 ## S4 method for signature 'nanoperiod,nanotime' e1 + e2 ## S4 method for signature 'nanoival,nanoperiod' e1 + e2 ## S4 method for signature 'nanoperiod,nanoival' e1 + e2 ## S4 method for signature 'nanotime, nanoperiod' e1 + e2

# 22 nanoperiod-class

## S4 method for signature 'nanoperiod,numeric' e1 + e2 ## S4 method for signature 'nanoduration,nanoperiod' e1 + e2 ## S4 method for signature 'integer64,nanoperiod' e1 + e2 ## S4 method for signature 'numeric,nanoperiod' e1 + e2 ## S4 method for signature 'nanoperiod,integer64' e1 \* e2 ## S4 method for signature 'nanoperiod,numeric' e1 \* e2 ## S4 method for signature 'integer64,nanoperiod'  $e1 * e2$ ## S4 method for signature 'numeric,nanoperiod' e1 \* e2 ## S4 method for signature 'nanoperiod,integer64' e1 / e2 ## S4 method for signature 'nanoperiod,numeric' e1 / e2 ## S4 method for signature 'nanoperiod,nanoperiod'  $e1 == e2$ ## S4 method for signature 'nanoperiod,nanoperiod'  $e1$  !=  $e2$ ## S4 method for signature 'nanotime, nanoperiod, character' plus(e1, e2, tz) ## S4 method for signature 'nanoperiod,nanotime,character' plus(e1, e2, tz) ## S4 method for signature 'nanotime, nanoperiod, character' minus(e1, e2, tz) ## S4 method for signature 'nanoperiod, nanotime, character' minus(e1, e2, tz)

# nanoperiod-class 23

## S4 method for signature 'nanoival, nanoperiod, character' plus(e1, e2, tz) ## S4 method for signature 'nanoperiod, nanoival, character' plus(e1, e2, tz) ## S4 method for signature 'nanoival, nanoperiod, character' minus(e1, e2, tz)

NA\_nanoperiod\_

#### Arguments

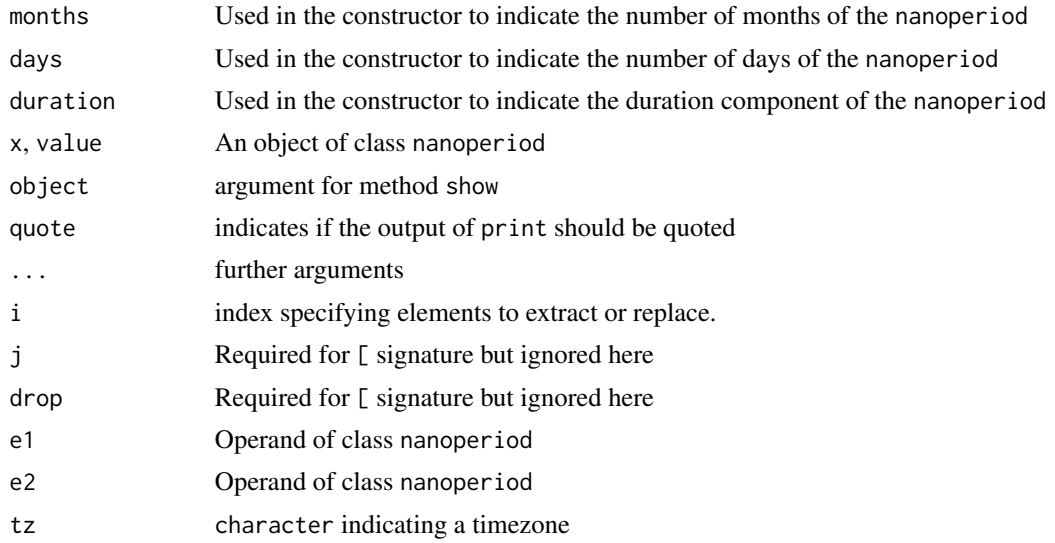

# Format

An object of class nanoperiod of length 1.

# **Constructors**

The true constructor is

#### Output Format

A nanoperiod is displayed as months, days, and nanoduration like this: 10m2d/10:12:34.123\_453\_000.

# Details

Adding or subtracting nanoperiod and nanotime require a timezone as third argument. For this reason it is not possible to use the binary operator '+'. Instead the functions 'plus' and 'minus' are defined. These functions attempt to keep the same offset within a day in the specified timezone: this means for instance that adding a day when that day crosses a time zone adjustment such as a daylight saving time, results in a true time increment of less or more than 24 hours to preserve

<span id="page-23-0"></span>the offset. Preserving the offset works for increments that are smaller than a day too, provided the increment results in a datetime where the timezone adjustment is valid. When this is not the case, adding a 'nanoperiod' behaves in the same way as adding a 'nanoduration'.

# Author(s)

Dirk Eddelbuettel Leonardo Silvestri

# See Also

[nanotime](#page-24-1), [nanoduration](#page-8-1), [nanoival](#page-14-1), nanoperiod.month, nanoperiod-method

#### Examples

```
## Not run:
p <- nanoperiod(months=12, days=7, duration="01:00:00")
print(p)
# when adding a \code{nanoperiod} to a \code{nanotime} or to a
# \code{nanoival}, a time zone must be specified:
y <- nanotime("1970-01-01T00:00:00+00:00")
plus(y, p, tz="America/Chicago")
```
## End(Not run)

nanoperiod.month,nanoperiod-method *Nanoperiod accessors*

# Description

These functions allow access to the components of a nanoperiod

#### Usage

```
## S4 method for signature 'nanoperiod'
nanoperiod.month(x)
```
## S4 method for signature 'nanoperiod' nanoperiod.day(x)

```
## S4 method for signature 'nanoperiod'
nanoperiod.nanoduration(x)
```
# Arguments

x A nanoperiod

# <span id="page-24-0"></span>nanotime-class 25

# Value

nanoperiod.month and nanoperiod.day return an integer64 whereas nanoperiod.nanoduration returns a nanoduration

# Author(s)

Dirk Eddelbuettel

Leonardo Silvestri

#### See Also

[nanoduration](#page-8-1)

# Examples

```
p <- as.nanoperiod("2y1m1d/12:00:00")
nanoperiod.month(p)
nanoperiod.day(p)
nanoperiod.nanoduration(p)
```
nanotime-class *Nanosecond resolution datetime functionality*

# <span id="page-24-1"></span>Description

Functions to operate on nanosecond time resolution using integer64 bit representation. Conversion functions for several standard R types are provided, and more will be added as needed.

#### Usage

```
nanotime(from, ...)
as.nanotime(from, ...)
## S4 method for signature 'character'
nanotime(from, format = ", tz = ")
## S4 method for signature 'character'
as.nanotime(from, format = ", tz = ")
nanotime.matrix(x)
## S4 method for signature 'POSIXct'
nanotime(from, accurate = TRUE)
## S4 method for signature 'POSIXct'
as.nanotime(from, accurate = TRUE)
```

```
## S4 method for signature 'POSIXlt'
nanotime(from)
## S4 method for signature 'POSIXlt'
as.nanotime(from)
## S4 method for signature 'Date'
nanotime(from)
## S4 method for signature 'Date'
as.nanotime(from)
## S4 method for signature 'nanotime'
print(x, format = "", tz = "", quote = FALSE, ...)
## S4 method for signature 'nanotime'
show(object)
## S3 method for class 'nanotime'
format(x, format = ", tz = ", ...)
## S3 method for class 'nanotime'
index2char(x, ...)
## S3 method for class 'nanotime'
as.POSIXct(x, tz = "", ...)## S3 method for class 'nanotime'
as.POSIXlt(x, tz = "", ...)## S3 method for class 'nanotime'
as. Date(x, ...)## S3 method for class 'nanotime'
as.data.frame(x, ...)
## S3 method for class 'nanotime'
as.integer64(x, \ldots)## S4 method for signature 'nanotime, character'
e1 - e2
## S4 method for signature 'nanotime, nanotime'
e1 - e2
## S4 method for signature 'nanotime,integer64'
e1 - e2
```
## S4 method for signature 'nanotime, numeric'  $e1 - e2$ ## S4 method for signature 'ANY,nanotime' e1 - e2 ## S4 method for signature 'nanotime,ANY' e1 - e2 ## S4 method for signature 'nanotime,ANY' e1 + e2 ## S4 method for signature 'nanotime,integer64' e1 + e2 ## S4 method for signature 'nanotime,numeric' e1 + e2 ## S4 method for signature 'ANY,nanotime'  $e1 + e2$ ## S4 method for signature 'integer64,nanotime' e1 + e2 ## S4 method for signature 'numeric,nanotime' e1 + e2 ## S4 method for signature 'nanotime, nanotime' e1 + e2 ## S4 method for signature 'nanotime, nanotime' Arith(e1, e2) ## S4 method for signature 'nanotime,ANY' Arith(e1, e2) ## S4 method for signature 'ANY,nanotime' Arith(e1, e2) ## S4 method for signature 'nanotime,character' Compare(e1, e2) ## S4 method for signature 'character, nanotime' Compare(e1, e2) ## S4 method for signature 'nanotime,POSIXt' Compare(e1, e2)

# 28 nanotime-class 28 nanotime-class 28 nanotime-class 28 nanotime-class 28 nanotime-class 28 nanotime-class 20 nanotime-class 20 nanotime-class 20 nanotime-class 20 nanotime-class 20 nanotime-class 20 nanotime-class 20 nan

## S4 method for signature 'POSIXt,nanotime' Compare(e1, e2) ## S4 method for signature 'nanotime,ANY' Compare(e1, e2) ## S4 method for signature 'nanotime,ANY' Logic(e1, e2) ## S4 method for signature 'ANY,nanotime' Logic(e1, e2) ## S4 method for signature 'nanotime' Math(x) ## S4 method for signature 'nanotime' Math2(x, digits) ## S4 method for signature 'nanotime' Summary( $x, \ldots,$  na.rm = FALSE) ## S4 method for signature 'nanotime'  $min(x, ..., na.rm = FALSE)$ ## S4 method for signature 'nanotime'  $max(x, ..., na.rm = FALSE)$ ## S4 method for signature 'nanotime' range $(x, \ldots,$  na.rm = FALSE) ## S4 method for signature 'nanotime' Complex(z) ## S4 method for signature 'nanotime'  $x[[i, j, ..., drop = FALSE]]$ ## S4 method for signature 'nanotime,numeric'  $x[i, j, ..., drop = FALSE]$ ## S4 method for signature 'nanotime,logical'  $x[i, j, \ldots, drop = FALSE]$ ## S4 method for signature 'nanotime,character'  $x[i, j, ..., drop = FALSE]$ ## S4 method for signature 'nanotime,ANY'  $x[i, j, \ldots, drop = FALSE]$ 

```
## S4 replacement method for signature 'nanotime, ANY, ANY, ANY'
x[i, j, ...] <- value
## S3 method for class 'nanotime'
c(\ldots)## S4 replacement method for signature 'nanotime'
names(x) <- value
## S4 method for signature 'nanotime'
is.na(x)
NA_nanotime_
## S3 method for class 'nanotime'
as.character(x, ...)
## S3 method for class 'nanoduration'
```

```
as.data.frame(x, ...)
```
# Arguments

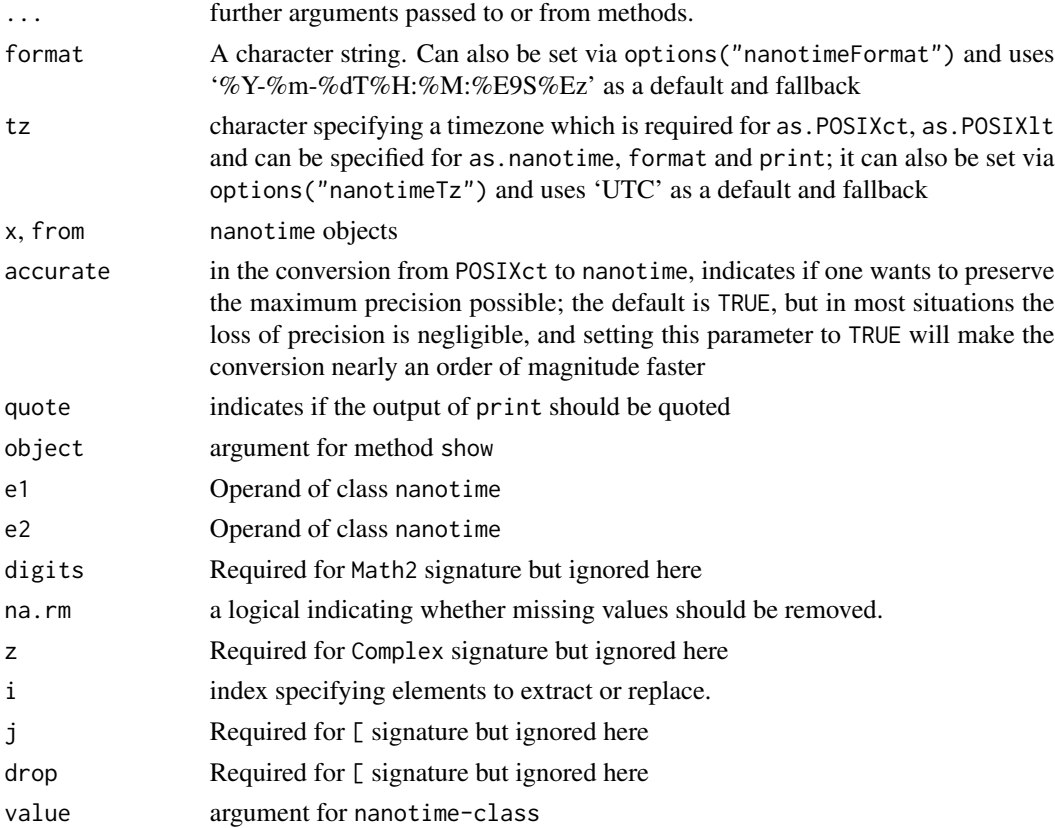

# Format

An object of class nanotime of length 1.

#### Details

Notice that the conversion from POSIXct explicitly sets the last three digits to zero. Nanosecond time stored in a 64-bit integer has nineteen digits precision where doubles (which are used internally for POSIXct as well) only have sixteen digits. So rather than showing three more (essentially *random*) digits it is constructed such that these three additional digits are zeros.

#### Value

A nanotime object

#### Caveats

Working with dates and times is *difficult*. One needs a representation of both *time points* and *time duration*. In R, think of Date or POSIXct objects for the former, and difftime for the later. Here we have time points nanotime, an interval type nanoival and two flavors of duration which are a simple count of nanoseconds nanoduration and a calendar duration that is able to track concepts such as months and days nanoperiod. Point in time and intervals are all based on durations relative to the epoch of January 1, 1970.

# Input and Output Format

Formatting and character conversion for nanotime objects is done by functions from the RcppC-CTZ package relying on code from its embedded CCTZ library. The default format is ISO3339 compliant: %Y-%m-%dT%H:%M:%E9S%Ez. It specifies a standard ISO 8601 part for date and time — as well as nine digits of precision for fractional seconds (down to nanoseconds) and on offset (typically zero as we default to UTC). It can be overriden by using options() with the key of nanotimeFormat and a suitable value. Similarly, nanotimeTz can be used to select a different timezone.

For input, some slack it cut, and various shortened formats are accepted by default such as 2020-03-10 or 2020-03-10 18:16:00, or 2020-03-10 18:16:00.001 (and the 'T' separator is optional.

#### tz parameter usage in constructors

The tz parameter is allowed only when constructing a nanotime from a character. This is because any numeric, Date and POSIXct is de facto considered an offset since the epoch. On the contrary, a character is considered interpretable and hence if it does not contain a timezone in its representation, it is possible to specify the tz argument to specify in which timezone it should be interpreted. This is useful in particular if one wants to convert a Date to be aligned to the beginning of the day in a specific timezone; in this case one should convert the Date to a character before calling the nanotime constructor with the desired timezone.

# Author(s)

Dirk Eddelbuettel Leonardo Silvestri

# <span id="page-30-0"></span>nano\_ceiling 31

# See Also

[nanoival](#page-14-1), [nanoduration](#page-8-1), [nanoperiod](#page-18-1), [seq.nanotime](#page-37-1) as well as the documentation in package RcppCCTZ.

#### Examples

```
## Not run:
x \leftarrow nanotime(1)
print(x)
as.nanotime("1970-01-01T00:00:00.000000001+00:00")
as.nanotime("2020-03-10 Europe/Berlin")
as.nanotime("2020-03-10 18:31:23.001", tz="America/New_York")
as.nanotime("2020-03-10T040947190301440", format="%Y-%m-%dT%H%M%S%E*f")
x \le -x + 1print(x)
format(x)
x \le -x + 10print(x)
format(x)
nanotime(Sys.time()) + 1:3 # three elements each 1 ns apart
seq(x, by=as.nanoperiod("1d"), length.out=5, tz="Asia/Tokyo")
## End(Not run)
```
nano\_ceiling *Rounding down or up a* nanotime *type*

# Description

The functions nano\_floor and nano\_ceiling round down or up, respectively. Although the underlying implementation of nanotime has negative numbers for values before 1970-01-01 UTC, the rounding is always done backward in time for nano\_floor and forward in time for nano\_ceiling. The functions take a nanotime argument x which is the instance to round, together with a second argument precision which indicates an arbitrary precision to which the rounding should be performed. This argument can be either a nanoduration or or a nanoperiod. In the latter case, the argument tz must also be specified in order to give the nanoperiod a meaning. Finally, the nanotime argument origin can be optionally specified to fix the rounding to a specific point in time.

#### Usage

```
nano_ceiling(x, precision, ...)
nano_floor(x, precision, ...)
## S4 method for signature 'nanotime,nanoduration'
nano_ceiling(x, precision, origin = nanotime())
```

```
## S4 method for signature 'nanotime,nanoduration'
nano_floor(x, precision, origin = nanotine())## S4 method for signature 'nanotime,nanoperiod'
nano_ceiling(x, precision, origin = nanotime(), tz)
## S4 method for signature 'nanotime,nanoperiod'
nano_floor(x, precision, origin = nanotime(), tz)
```
#### Arguments

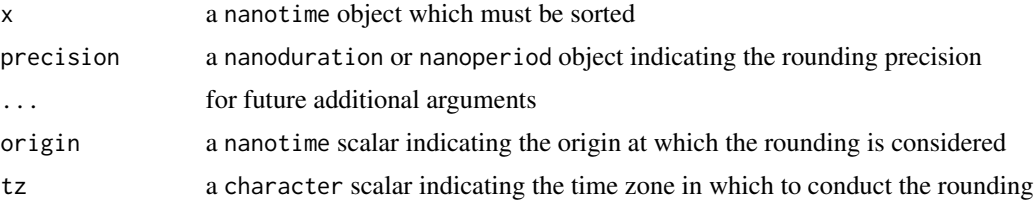

# Details

This flexible rounding must be understood in the context of a vector. The rounding precision can then be considered as an interval that defines a grid over which the elements are either assigned to the starting value of the interval to which they belong (nano\_floor) or the ending value of the interval to which they belong (nano\_ceiling). This allows for a grouping of a nanotime vector on which a statistic may then be run. In the examples below, such a use case is shown in the context of a data.table object.

If "business" concepts such as month or days are needed, the argument precision must be of type period. It is then mandatory to specify the timezone argument tz as this ensures timezone correctness of the intervals including for example for the rare hourly transitions of some countries going from a timezone with a whole hour difference with UTC to one with a fractional hour difference. In the case of a period, the functions align the rounding if the precision is an integer divisor of a larger quantity. For instance, if one specifies a rounding of 6 hours, a divisor of a day, the hours are aligned on days and the rounding is made to a grid at hours 0, 6, 12 and 18 in the specified timezone. If the precision is not a divisor, the grid is aligned to the nearest hour before the first element of the vector to round.

The argument origin controls the reference point of the rounding, allowing arbitrary specification of the reference point of the rounding.

#### Examples

```
## Not run:
## "classic" rounding:
nano_floor(as.nanotime("2010-10-10 11:12:15 UTC"), as.nanoduration("01:00:00"))
## rounding with arbitrary precision:
nano_floor(as.nanotime("2010-10-10 11:12:15 UTC"), as.nanoduration("06:00:00"))
nano_floor(as.nanotime("2010-10-10 11:23:15 UTC"), as.nanoduration("00:15:00"))
nano_ceiling(as.nanotime("2010-10-10 11:23:15 UTC"), as.nanoduration("01:15:23"))
## controlling the reference point via the 'origin' argument:
nano_ceiling(as.nanotime("2010-10-10 11:23:15 UTC"),
```

```
as.nanoduration("01:15:23"),
             origin=as.nanotime("2010-10-10 11:23:15 UTC"))
## using business concepts and rounding across a daylight saving change:
v <- seq(as.nanotime("2020-03-08 America/New_York"),
         by=as.nanoperiod("06:00:00"), length.out=8, tz="America/New_York")
print(nano_floor(v, as.nanoperiod("1d"), tz="America/New_York"), tz="America/New_York")
## using the concept in a 'data.table':
library(data.table)
n < -3 * 24
idx <- seq(as.nanotime("2020-03-07 America/New_York"),
           by=as.nanoperiod("01:00:00"), length.out=n, tz="America/New_York")
dt <- data.table(idx, a=1:n, b=2:(n+1))
dt<sub>mean</sub> lt- dt[, list(mean = mean(a)),
              by=nano_ceiling(idx, as.nanoperiod("1d"), tz="America/New_York")]
## End(Not run)
```
nano\_wday *Get a component of a date time*

# Description

Get a component of a date time. nano\_wday returns the numeric position in a week, with Sunday  $== 0$ . nano\_mday returns the numeric day (i.e. a value from 1 to 31). nano\_month returns the month (i.e. a value from 1 to 12). nano\_year returns the year.

#### Usage

```
nano_wday(x, tz)
nano_mday(x, tz)
```
nano\_month(x, tz)

nano\_year(x, tz)

#### Arguments

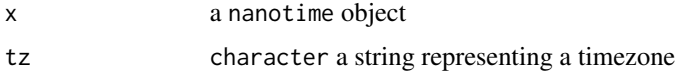

#### Details

Note that the tz parameter is mandatory because the day boundary is different depending on the time zone and nanotime does not store the timezone as it is just an offset in nanoseconds from the epoch.

# Examples

```
## Not run:
nano_wday(as.nanotime("2020-03-14 23:32:00-04:00"), "America/New_York")
nano_wday(as.nanotime("2020-03-14 23:32:00 America/New_York"), "Europe/Paris")
nano_mday(as.nanotime("2020-03-14 23:32:00-04:00"), "America/New_York")
nano_mday(as.nanotime("2020-03-14 23:32:00 America/New_York"), "Europe/Paris")
nano_month(as.nanotime("2020-12-31 23:32:00-04:00"), "America/New_York")
nano_month(as.nanotime("2020-12-31 23:32:00 America/New_York"), "Europe/Paris")
nano_year(as.nanotime("2020-12-31 23:32:00-04:00"), "America/New_York")
nano_year(as.nanotime("2020-12-31 23:32:00 America/New_York"), "Europe/Paris")
```
## End(Not run)

rep,nanoduration-method

*Replicate Elements*

# Description

Replicates the values in 'x' similarly to the default method.

#### Usage

## S4 method for signature 'nanoduration'  $rep(x, \ldots)$ 

#### Arguments

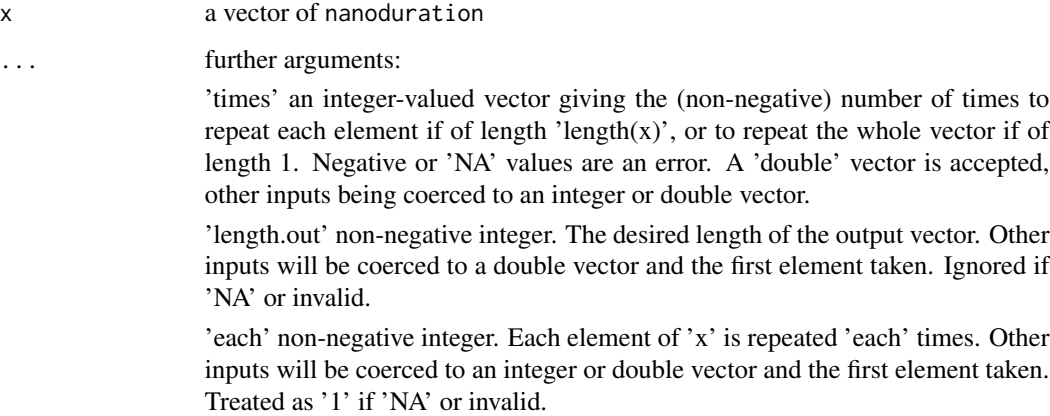

<span id="page-33-0"></span>

#### <span id="page-34-0"></span>Description

Replicates the values in 'x' similarly to the default method.

### Usage

```
## S4 method for signature 'nanoival'
rep(x, \ldots)
```
# **Arguments**

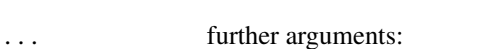

x a vector of nanoival

'times' an integer-valued vector giving the (non-negative) number of times to repeat each element if of length 'length(x)', or to repeat the whole vector if of length 1. Negative or 'NA' values are an error. A 'double' vector is accepted, other inputs being coerced to an integer or double vector.

'length.out' non-negative integer. The desired length of the output vector. Other inputs will be coerced to a double vector and the first element taken. Ignored if 'NA' or invalid.

'each' non-negative integer. Each element of 'x' is repeated 'each' times. Other inputs will be coerced to an integer or double vector and the first element taken. Treated as '1' if 'NA' or invalid.

rep,nanoperiod-method *Replicate Elements*

#### **Description**

Replicates the values in 'x' similarly to the default method.

# Usage

```
## S4 method for signature 'nanoperiod'
rep(x, \ldots)
```
# <span id="page-35-0"></span>Arguments

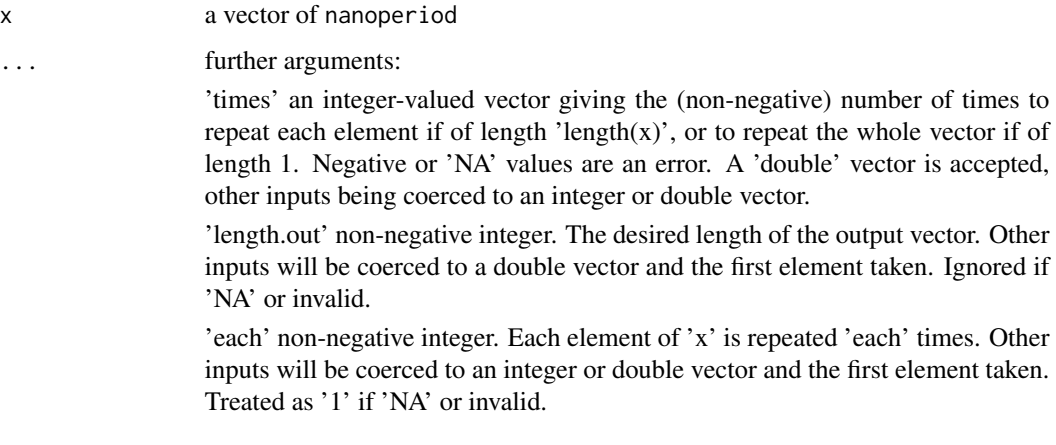

rep,nanotime-method *Replicate Elements*

# Description

Replicates the values in 'x' similarly to the default method.

# Usage

```
## S4 method for signature 'nanotime'
rep(x, \ldots)
```
# Arguments

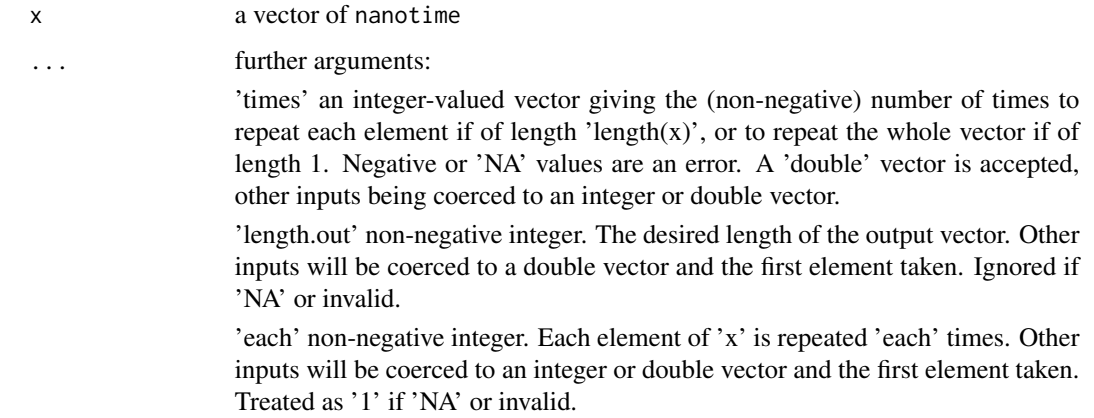

<span id="page-36-0"></span>seq,nanoival-method *Sequence Generation*

# Description

Generate a sequence of nanoival

# Usage

```
## S4 method for signature 'nanoival'
seq(from, to = NULL, by = NULL, length.out = NULL, along with = NULL, ...)
```
# Arguments

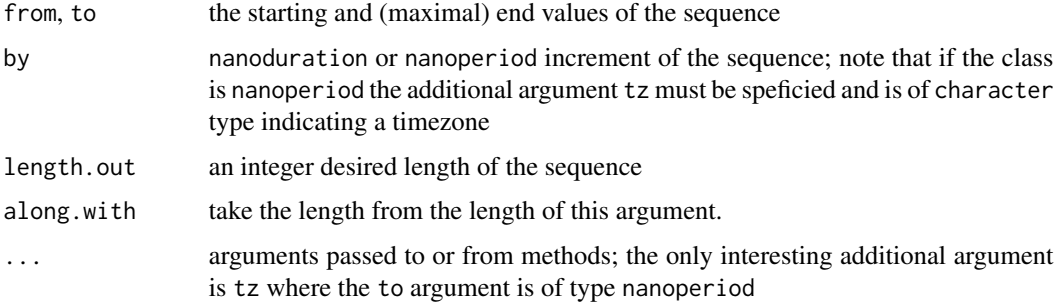

# Examples

```
## Not run:
from <- as.nanoival("-2018-01-14T13:00:00+00:00 -> 2018-01-14T15:00:00+00:00+")
seq(from, by=as.nanoperiod("1m"), length.out=5, tz="America/New_York")
```
## End(Not run)

seq.nanoduration *Sequence Generation*

# Description

Generate a sequence of nanoduration

# Usage

```
## S3 method for class 'nanoduration'
seq(from, to = NULL, by = NULL, length.out = NULL, along with = NULL, ...)
```
<span id="page-37-0"></span>38 seq.nanotime

# Arguments

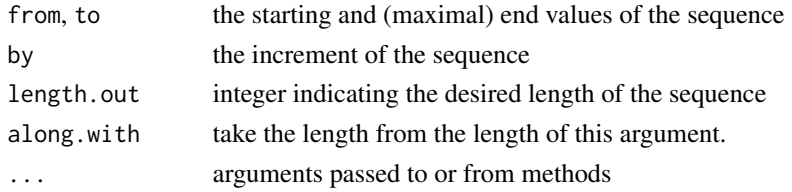

# Examples

seq(from=as.nanoduration(0), by=as.nanoduration("01:00:00"), length.out=10)

<span id="page-37-1"></span>seq.nanotime *Sequence Generation*

# Description

Generate a sequence of nanotime

# Usage

```
## S3 method for class 'nanotime'
seq(from, to = NULL, by = NULL, length.out = NULL, along with = NULL, ...)## S4 method for signature 'nanotime'
seq(from, to = NULL, by = NULL, length.out = NULL, along with = NULL, ...)
```
# Arguments

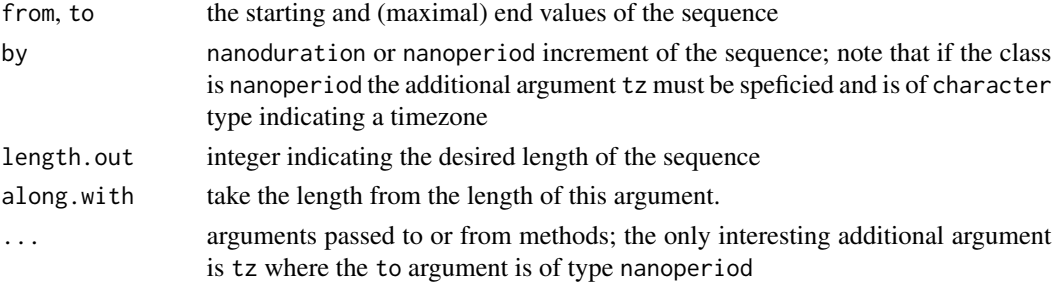

# Examples

```
## Not run:
from <- as.nanotime("2018-01-14T12:44:00+00:00")
to <- as.nanotime("2019-01-14T12:44:00+00:00")
seq(from, to, by=as.nanoperiod("1m"), tz="America/New_York")
seq(from, by=as.nanoperiod("1y"), length.out=4, tz="Europe/London")
```
## End(Not run)

<span id="page-38-0"></span>sort,nanoival-method *Sorting or Ordering Vectors*

# Description

Sort (or \_order\_) a vector of nanoival into ascending or descending order

# Usage

```
## S4 method for signature 'nanoival'
sort(x, decreasing = FALSE)
```
# Arguments

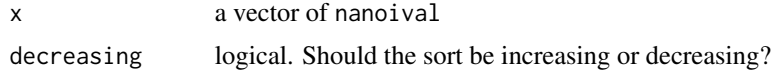

# See Also

[is.unsorted](#page-0-0)

# <span id="page-39-0"></span>Index

```
!=,nanoival,nanoival-method
        (nanoival-class), 15
!=,nanoperiod,nanoperiod-method
        (nanoperiod-class), 19
∗ datasets
    nanoduration-class, 9
    nanoival-class, 15
    nanoperiod-class, 19
    nanotime-class, 25
*,ANY,nanoduration-method
        (nanoduration-class), 9
*,ANY,nanoperiod-method
        (nanoperiod-class), 19
*,integer64,nanoduration-method
        (nanoduration-class), 9
*,integer64,nanoperiod-method
        (nanoperiod-class), 19
*,nanoduration,ANY-method
        (nanoduration-class), 9
*,nanoduration,integer64-method
        (nanoduration-class), 9
*,nanoduration,nanoduration-method
        (nanoduration-class), 9
*,nanoduration,numeric-method
        (nanoduration-class), 9
*,nanoperiod,ANY-method
        (nanoperiod-class), 19
*,nanoperiod,integer64-method
        (nanoperiod-class), 19
*,nanoperiod,numeric-method
        (nanoperiod-class), 19
*,numeric,nanoduration-method
        (nanoduration-class), 9
*,numeric,nanoperiod-method
        (nanoperiod-class), 19
+,ANY,nanoduration-method
        (nanoduration-class), 9
+,ANY,nanoival-method (nanoival-class),
        15
```
+,ANY,nanoperiod-method *(*nanoperiod-class*)*, [19](#page-18-0) +,ANY,nanotime-method *(*nanotime-class*)*, [25](#page-24-0) +,difftime,nanoduration-method *(*nanoduration-class*)*, [9](#page-8-0) +,difftime,nanoival-method *(*nanoduration-class*)*, [9](#page-8-0) +,difftime,nanotime-method *(*nanoduration-class*)*, [9](#page-8-0) +,integer64,nanoduration-method *(*nanoduration-class*)*, [9](#page-8-0) +,integer64,nanoival-method *(*nanoival-class*)*, [15](#page-14-0) +,integer64,nanoperiod-method *(*nanoperiod-class*)*, [19](#page-18-0) +,integer64,nanotime-method *(*nanotime-class*)*, [25](#page-24-0) +,nanoduration,ANY-method *(*nanoduration-class*)*, [9](#page-8-0) +,nanoduration,difftime-method *(*nanoduration-class*)*, [9](#page-8-0) +,nanoduration,integer64-method *(*nanoduration-class*)*, [9](#page-8-0) +,nanoduration,nanoduration-method *(*nanoduration-class*)*, [9](#page-8-0) +,nanoduration,nanoival-method *(*nanoduration-class*)*, [9](#page-8-0) +,nanoduration,nanoperiod-method *(*nanoperiod-class*)*, [19](#page-18-0) +,nanoduration,nanotime-method *(*nanoduration-class*)*, [9](#page-8-0) +,nanoduration,numeric-method *(*nanoduration-class*)*, [9](#page-8-0) +,nanoival,ANY-method *(*nanoival-class*)*, [15](#page-14-0) +,nanoival,difftime-method *(*nanoduration-class*)*, [9](#page-8-0) +,nanoival,integer64-method

# INDEX  $41$

*(*nanoival-class*)*, [15](#page-14-0) +,nanoival,nanoduration-method *(*nanoduration-class*)*, [9](#page-8-0) +,nanoival,nanoival-method *(*nanoival-class*)*, [15](#page-14-0) +,nanoival,nanoperiod-method *(*nanoperiod-class*)*, [19](#page-18-0) +,nanoival,numeric-method *(*nanoival-class*)*, [15](#page-14-0) +,nanoperiod,ANY-method *(*nanoperiod-class*)*, [19](#page-18-0) +,nanoperiod,integer64-method *(*nanoperiod-class*)*, [19](#page-18-0) +,nanoperiod,nanoduration-method *(*nanoperiod-class*)*, [19](#page-18-0) +,nanoperiod,nanoival-method *(*nanoperiod-class*)*, [19](#page-18-0) +,nanoperiod,nanoperiod-method *(*nanoperiod-class*)*, [19](#page-18-0) +,nanoperiod,nanotime-method *(*nanoperiod-class*)*, [19](#page-18-0) +,nanoperiod,numeric-method *(*nanoperiod-class*)*, [19](#page-18-0) +,nanotime,ANY-method *(*nanotime-class*)*, [25](#page-24-0) +,nanotime,difftime-method *(*nanoduration-class*)*, [9](#page-8-0) +,nanotime,integer64-method *(*nanotime-class*)*, [25](#page-24-0) +,nanotime,nanoduration-method *(*nanoduration-class*)*, [9](#page-8-0) +,nanotime,nanoperiod-method *(*nanoperiod-class*)*, [19](#page-18-0) +,nanotime,nanotime-method *(*nanotime-class*)*, [25](#page-24-0) +,nanotime,numeric-method *(*nanotime-class*)*, [25](#page-24-0) +,numeric,nanoduration-method *(*nanoduration-class*)*, [9](#page-8-0) +,numeric,nanoival-method *(*nanoival-class*)*, [15](#page-14-0) +,numeric,nanoperiod-method *(*nanoperiod-class*)*, [19](#page-18-0) +,numeric,nanotime-method *(*nanotime-class*)*, [25](#page-24-0) -,ANY,nanoduration-method *(*nanoduration-class*)*, [9](#page-8-0)

-,ANY,nanoival-method *(*nanoival-class*)*,

# [15](#page-14-0)

-,ANY,nanoperiod-method *(*nanoperiod-class*)*, [19](#page-18-0) -,ANY,nanotime-method *(*nanotime-class*)*, [25](#page-24-0) -,difftime,nanoduration-method *(*nanoduration-class*)*, [9](#page-8-0) -,integer,nanoduration-method *(*nanoduration-class*)*, [9](#page-8-0) -,integer64,nanoduration-method *(*nanoduration-class*)*, [9](#page-8-0) -,integer64,nanoperiod-method *(*nanoperiod-class*)*, [19](#page-18-0) -,nanoduration,ANY-method *(*nanoduration-class*)*, [9](#page-8-0) -,nanoduration,difftime-method *(*nanoduration-class*)*, [9](#page-8-0) -,nanoduration,integer-method *(*nanoduration-class*)*, [9](#page-8-0) -,nanoduration,integer64-method *(*nanoduration-class*)*, [9](#page-8-0) -,nanoduration,nanoduration-method *(*nanoduration-class*)*, [9](#page-8-0) -,nanoduration,nanoperiod-method *(*nanoperiod-class*)*, [19](#page-18-0) -,nanoduration,numeric-method *(*nanoduration-class*)*, [9](#page-8-0) -,nanoival,ANY-method *(*nanoival-class*)*, [15](#page-14-0) -,nanoival,difftime-method *(*nanoduration-class*)*, [9](#page-8-0) -,nanoival,integer64-method *(*nanoival-class*)*, [15](#page-14-0) -,nanoival,nanoduration-method *(*nanoduration-class*)*, [9](#page-8-0) -,nanoival,nanoival-method *(*nanoival-class*)*, [15](#page-14-0) -, nanoival, numeric-method *(*nanoival-class*)*, [15](#page-14-0) -,nanoperiod,ANY-method *(*nanoperiod-class*)*, [19](#page-18-0) -,nanoperiod,integer64-method *(*nanoperiod-class*)*, [19](#page-18-0) -,nanoperiod,nanoduration-method *(*nanoperiod-class*)*, [19](#page-18-0) -,nanoperiod,nanoperiod-method *(*nanoperiod-class*)*, [19](#page-18-0)

-,nanoperiod,nanotime-method

# 42 INDEX

==,nanoperiod,nanoperiod-method *(*nanoperiod-class*)*, [19](#page-18-0) >,nanoival,nanoival-method *(*nanoival-class*)*, [15](#page-14-0) >=,nanoival,nanoival-method *(*nanoival-class*)*, [15](#page-14-0) [,nanoduration,ANY-method *(*nanoduration-class*)*, [9](#page-8-0) [,nanoduration,character-method *(*nanoduration-class*)*, [9](#page-8-0) [,nanoduration,logical-method *(*nanoduration-class*)*, [9](#page-8-0) [,nanoduration,numeric-method *(*nanoduration-class*)*, [9](#page-8-0) [,nanoival,ANY-method *(*nanoival-class*)*, [15](#page-14-0) [,nanoival,character-method *(*nanoival-class*)*, [15](#page-14-0) [,nanoival,logical-method *(*nanoival-class*)*, [15](#page-14-0) [,nanoival,numeric-method *(*nanoival-class*)*, [15](#page-14-0) [,nanoperiod,ANY-method *(*nanoperiod-class*)*, [19](#page-18-0) [,nanoperiod,character-method *(*nanoperiod-class*)*, [19](#page-18-0) [, nanoperiod, logical-method *(*nanoperiod-class*)*, [19](#page-18-0) [,nanoperiod,numeric-method *(*nanoperiod-class*)*, [19](#page-18-0) [,nanotime,ANY-method *(*nanotime-class*)*, [25](#page-24-0) [,nanotime,character-method *(*nanotime-class*)*, [25](#page-24-0) [,nanotime,logical-method *(*nanotime-class*)*, [25](#page-24-0) [,nanotime,nanoival-method *(*nanoival-class*)*, [15](#page-14-0) [,nanotime,numeric-method *(*nanotime-class*)*, [25](#page-24-0) [<-,nanoduration,ANY,ANY,ANY-method *(*nanoduration-class*)*, [9](#page-8-0) [<-,nanoival,logical,ANY,nanoival-method *(*nanoival-class*)*, [15](#page-14-0) [<-,nanoperiod,ANY,ANY,ANY-method *(*nanoperiod-class*)*, [19](#page-18-0) [<-,nanotime,ANY,ANY,ANY-method *(*nanotime-class*)*, [25](#page-24-0)

*(*nanoperiod-class*)*, [19](#page-18-0) -,nanoperiod,numeric-method *(*nanoperiod-class*)*, [19](#page-18-0) -,nanotime,ANY-method *(*nanotime-class*)*, [25](#page-24-0) -,nanotime,character-method *(*nanotime-class*)*, [25](#page-24-0) -,nanotime,difftime-method *(*nanoduration-class*)*, [9](#page-8-0) -,nanotime,integer64-method *(*nanotime-class*)*, [25](#page-24-0) -,nanotime,nanoduration-method *(*nanoduration-class*)*, [9](#page-8-0) -,nanotime,nanoperiod-method *(*nanoperiod-class*)*, [19](#page-18-0) -,nanotime,nanotime-method *(*nanotime-class*)*, [25](#page-24-0) -, nanotime, numeric-method *(*nanotime-class*)*, [25](#page-24-0) -,numeric,nanoduration-method *(*nanoduration-class*)*, [9](#page-8-0) -,numeric,nanoperiod-method *(*nanoperiod-class*)*, [19](#page-18-0) /,ANY,nanoduration-method *(*nanoduration-class*)*, [9](#page-8-0) /,ANY,nanoperiod-method *(*nanoperiod-class*)*, [19](#page-18-0) /,nanoduration,ANY-method *(*nanoduration-class*)*, [9](#page-8-0) /,nanoduration,integer64-method *(*nanoduration-class*)*, [9](#page-8-0) /,nanoduration,nanoduration-method *(*nanoduration-class*)*, [9](#page-8-0) /,nanoduration,numeric-method *(*nanoduration-class*)*, [9](#page-8-0) /,nanoperiod,ANY-method *(*nanoperiod-class*)*, [19](#page-18-0) /,nanoperiod,integer64-method *(*nanoperiod-class*)*, [19](#page-18-0) /,nanoperiod,numeric-method *(*nanoperiod-class*)*, [19](#page-18-0) <,nanoival,nanoival-method *(*nanoival-class*)*, [15](#page-14-0) <=,nanoival,nanoival-method *(*nanoival-class*)*, [15](#page-14-0) ==, *[3,](#page-2-0) [4](#page-3-0)*, *[6](#page-5-0)* ==,nanoival,nanoival-method *(*nanoival-class*)*, [15](#page-14-0)

# $I<sub>N</sub>$  and  $I<sub>3</sub>$  and  $I<sub>43</sub>$

[[,nanoduration-method *(*nanoduration-class*)*, [9](#page-8-0) [[,nanoival-method *(*nanoival-class*)*, [15](#page-14-0) [[,nanoperiod-method *(*nanoperiod-class*)*, [19](#page-18-0) [[,nanotime-method *(*nanotime-class*)*, [25](#page-24-0) %in%,nanotime,nanoival-method [6](#page-5-0) %in%.nanotime *(*intersect,nanoival,nanoival-method*)*, as.nanoduration,difftime-method [6](#page-5-0) abs,nanoduration-method *(*nanoduration-class*)*, [9](#page-8-0) all, *[3,](#page-2-0) [4](#page-3-0)*, *[6](#page-5-0)* all.equal,nanoduration-method *(*all.equal.nanoduration*)*, [2](#page-1-0) all.equal,nanoival-method *(*all.equal.nanoival*)*, [3](#page-2-0) all.equal,nanoperiod-method *(*all.equal.nanoperiod*)*, [4](#page-3-0) all.equal,nanotime-method *(*all.equal.nanotime*)*, [5](#page-4-0) all.equal.nanoduration, [2](#page-1-0) all.equal.nanoival, [3](#page-2-0) all.equal.nanoperiod, [4](#page-3-0) all.equal.nanotime, [5](#page-4-0) Arith,ANY,nanotime-method *(*nanotime-class*)*, [25](#page-24-0) Arith,nanoduration,ANY-method *(*nanoduration-class*)*, [9](#page-8-0) Arith,nanoival,ANY-method *(*nanoival-class*)*, [15](#page-14-0) Arith,nanotime,ANY-method *(*nanotime-class*)*, [25](#page-24-0) Arith,nanotime,nanotime-method *(*nanotime-class*)*, [25](#page-24-0) as.character,nanoduration-method *(*nanoduration-class*)*, [9](#page-8-0) as.character,nanoperiod-method *(*nanoperiod-class*)*, [19](#page-18-0) as.character.nanoival *(*nanoival-class*)*, [15](#page-14-0) as.character.nanotime *(*nanotime-class*)*,  $25$ as.data.frame.nanoduration *(*nanotime-class*)*, [25](#page-24-0)

*(*intersect,nanoival,nanoival-method*)*, as.nanoduration *(*nanoduration-class*)*, [9](#page-8-0) as.data.frame.nanotime *(*nanotime-class*)*, [25](#page-24-0) as.Date.nanotime *(*nanotime-class*)*, [25](#page-24-0) as.integer64.nanoduration *(*nanoduration-class*)*, [9](#page-8-0) as.integer64.nanotime *(*nanotime-class*)*, [25](#page-24-0) as.nanoduration,character-method *(*nanoduration-class*)*, [9](#page-8-0) *(*nanoduration-class*)*, [9](#page-8-0) as.nanoduration,integer-method *(*nanoduration-class*)*, [9](#page-8-0) as.nanoduration,integer64-method *(*nanoduration-class*)*, [9](#page-8-0) as.nanoduration,missing-method *(*nanoduration-class*)*, [9](#page-8-0) as.nanoduration,NULL-method *(*nanoduration-class*)*, [9](#page-8-0) as.nanoduration,numeric-method *(*nanoduration-class*)*, [9](#page-8-0) as.nanoival *(*nanoival-class*)*, [15](#page-14-0) as.nanoival,character-method *(*nanoival-class*)*, [15](#page-14-0) as.nanoival,missing-method *(*nanoival-class*)*, [15](#page-14-0) as.nanoival,NULL-method *(*nanoival-class*)*, [15](#page-14-0) as.nanoperiod *(*nanoperiod-class*)*, [19](#page-18-0) as.nanoperiod,character-method *(*nanoperiod-class*)*, [19](#page-18-0) as.nanoperiod,integer-method *(*nanoperiod-class*)*, [19](#page-18-0) as.nanoperiod,integer64-method *(*nanoperiod-class*)*, [19](#page-18-0) as.nanoperiod,missing-method *(*nanoperiod-class*)*, [19](#page-18-0) as.nanoperiod,nanoduration-method *(*nanoperiod-class*)*, [19](#page-18-0) as.nanoperiod,NULL-method *(*nanoperiod-class*)*, [19](#page-18-0) as.nanoperiod,numeric-method *(*nanoperiod-class*)*, [19](#page-18-0) as.nanotime *(*nanotime-class*)*, [25](#page-24-0) as.nanotime,character-method *(*nanotime-class*)*, [25](#page-24-0) as.nanotime,Date-method

# 44 INDEX

*(*nanotime-class*)*, [25](#page-24-0) as.nanotime,POSIXct-method *(*nanotime-class*)*, [25](#page-24-0) as.nanotime,POSIXlt-method *(*nanotime-class*)*, [25](#page-24-0) as.POSIXct.nanotime *(*nanotime-class*)*, [25](#page-24-0) as.POSIXlt.nanotime *(*nanotime-class*)*, [25](#page-24-0) c.nanoduration *(*nanoduration-class*)*, [9](#page-8-0) c.nanoival *(*nanoival-class*)*, [15](#page-14-0) c.nanoperiod *(*nanoperiod-class*)*, [19](#page-18-0) c.nanotime *(*nanotime-class*)*, [25](#page-24-0) Compare, ANY, nanoperiod-method *(*nanoperiod-class*)*, [19](#page-18-0) Compare, character, nanoduration-method *(*nanoduration-class*)*, [9](#page-8-0) Compare, character, nanotime-method *(*nanotime-class*)*, [25](#page-24-0) Compare, nanoduration, ANY-method *(*nanoduration-class*)*, [9](#page-8-0) Compare,nanoduration,character-method *(*nanoduration-class*)*, [9](#page-8-0) Compare, nanoival, ANY-method *(*nanoival-class*)*, [15](#page-14-0) Compare, nanoperiod, ANY-method *(*nanoperiod-class*)*, [19](#page-18-0) Compare, nanotime, ANY-method *(*nanotime-class*)*, [25](#page-24-0) Compare, nanotime, character-method *(*nanotime-class*)*, [25](#page-24-0) Compare, nanotime, POSIXt-method *(*nanotime-class*)*, [25](#page-24-0) Compare, POSIXt, nanotime-method *(*nanotime-class*)*, [25](#page-24-0) Complex,nanoduration-method *(*nanoduration-class*)*, [9](#page-8-0) Complex,nanoival-method *(*nanoival-class*)*, [15](#page-14-0) Complex, nanoperiod-method *(*nanoperiod-class*)*, [19](#page-18-0) Complex,nanotime-method *(*nanotime-class*)*, [25](#page-24-0)

format.nanoduration *(*nanoduration-class*)*, [9](#page-8-0) format.nanoival *(*nanoival-class*)*, [15](#page-14-0) format.nanoperiod *(*nanoperiod-class*)*, [19](#page-18-0) format.nanotime *(*nanotime-class*)*, [25](#page-24-0)

identical, *[2](#page-1-0)[–6](#page-5-0)* index2char.nanotime *(*nanotime-class*)*, [25](#page-24-0) intersect,nanoival,nanoival-method, [6](#page-5-0) intersect,nanotime,nanoival-method *(*intersect,nanoival,nanoival-method*)*, [6](#page-5-0) intersect,nanotime,nanotime-method *(*intersect,nanoival,nanoival-method*)*, [6](#page-5-0) intersect.idx, *[18](#page-17-0)* intersect.idx *(*intersect,nanoival,nanoival-method*)*, [6](#page-5-0) intersect.idx,nanotime,nanoival-method *(*intersect,nanoival,nanoival-method*)*, [6](#page-5-0) is.na,nanoduration-method *(*nanoduration-class*)*, [9](#page-8-0) is.na,nanoival-method *(*nanoival-class*)*, [15](#page-14-0) is.na,nanoperiod-method *(*nanoperiod-class*)*, [19](#page-18-0) is.na,nanotime-method *(*nanotime-class*)*, [25](#page-24-0) is.na<-,nanoival-method *(*nanoival-class*)*, [15](#page-14-0) is.na<-,nanoperiod-method *(*nanoperiod-class*)*, [19](#page-18-0) is.unsorted, *[39](#page-38-0)* is.unsorted,nanoival-method, [8](#page-7-0) isTRUE, *[3,](#page-2-0) [4](#page-3-0)*, *[6](#page-5-0)*

Logic,ANY,nanoduration-method *(*nanoduration-class*)*, [9](#page-8-0) Logic,ANY,nanoival-method *(*nanoival-class*)*, [15](#page-14-0) Logic,ANY,nanotime-method *(*nanotime-class*)*, [25](#page-24-0) Logic,nanoduration,ANY-method *(*nanoduration-class*)*, [9](#page-8-0) Logic, nanoduration, nanoduration-method *(*nanoduration-class*)*, [9](#page-8-0) Logic,nanoival,ANY-method *(*nanoival-class*)*, [15](#page-14-0) Logic,nanoival,nanoival-method *(*nanoival-class*)*, [15](#page-14-0) Logic,nanotime,ANY-method *(*nanotime-class*)*, [25](#page-24-0)

# INDEX 45

Math,nanoduration-method *(*nanoduration-class*)*, [9](#page-8-0) Math,nanoival-method *(*nanoival-class*)*, [15](#page-14-0) Math.nanoperiod-method *(*nanoperiod-class*)*, [19](#page-18-0) Math,nanotime-method *(*nanotime-class*)*,  $25$ Math2,nanoduration-method *(*nanoduration-class*)*, [9](#page-8-0) Math2,nanoival-method *(*nanoival-class*)*, [15](#page-14-0) Math2,nanoperiod-method *(*nanoperiod-class*)*, [19](#page-18-0) Math2,nanotime-method *(*nanotime-class*)*, [25](#page-24-0) max,nanoduration-method *(*nanoduration-class*)*, [9](#page-8-0) max,nanotime-method *(*nanotime-class*)*, [25](#page-24-0) min,nanoduration-method *(*nanoduration-class*)*, [9](#page-8-0) min,nanotime-method *(*nanotime-class*)*, [25](#page-24-0) minus *(*nanoperiod-class*)*, [19](#page-18-0) minus,nanoival,nanoperiod,character-method *(*nanoperiod-class*)*, [19](#page-18-0) minus,nanoperiod,nanoival,character-method *(*nanoperiod-class*)*, [19](#page-18-0) minus,nanoperiod,nanotime,character-method *(*nanoperiod-class*)*, [19](#page-18-0) minus,nanotime,nanoperiod,character-method *(*nanoperiod-class*)*, [19](#page-18-0)

```
NA_nanoduration_ (nanoduration-class), 9
NA_nanoival_ (nanoival-class), 15
NA_nanoperiod_ (nanoperiod-class), 19
NA_nanotime_ (nanotime-class), 25
names,nanoperiod-method
        (nanoperiod-class), 19
names<-,nanoperiod-method
        (nanoperiod-class), 19
names<-,nanotime-method
        (nanotime-class), 25
nano_ceiling, 31
nano_ceiling,nanotime,nanoduration-method
        (nano_ceiling), 31
nano_ceiling,nanotime,nanoperiod-method
        (nano_ceiling), 31
nano_floor (nano_ceiling), 31
```
nano\_floor,nanotime,nanoduration-method *(*nano\_ceiling*)*, [31](#page-30-0) nano\_floor,nanotime,nanoperiod-method *(*nano\_ceiling*)*, [31](#page-30-0) nano\_mday *(*nano\_wday*)*, [33](#page-32-0) nano\_mday,nanotime-method *(*nano\_wday*)*, [33](#page-32-0) nano\_month *(*nano\_wday*)*, [33](#page-32-0) nano\_month,nanotime-method *(*nano\_wday*)*, [33](#page-32-0) nano\_wday, [33](#page-32-0) nano\_wday,nanotime-method *(*nano\_wday*)*, [33](#page-32-0) nano\_year *(*nano\_wday*)*, [33](#page-32-0) nano\_year,nanotime-method *(*nano\_wday*)*, [33](#page-32-0) nanoduration, *[24,](#page-23-0) [25](#page-24-0)*, *[31](#page-30-0)* nanoduration *(*nanoduration-class*)*, [9](#page-8-0) nanoduration-class, [9](#page-8-0) nanoival, *[24](#page-23-0)*, *[31](#page-30-0)* nanoival *(*nanoival-class*)*, [15](#page-14-0) nanoival-class, [15](#page-14-0) nanoival.end *(*nanoival-class*)*, [15](#page-14-0) nanoival.end,nanoival-method *(*nanoival-class*)*, [15](#page-14-0) nanoival.eopen *(*nanoival-class*)*, [15](#page-14-0) nanoival.eopen,nanoival-method *(*nanoival-class*)*, [15](#page-14-0) nanoival.sopen *(*nanoival-class*)*, [15](#page-14-0) nanoival.sopen,nanoival-method *(*nanoival-class*)*, [15](#page-14-0) nanoival.start *(*nanoival-class*)*, [15](#page-14-0) nanoival.start,nanoival-method *(*nanoival-class*)*, [15](#page-14-0) nanoperiod, *[31](#page-30-0)* nanoperiod *(*nanoperiod-class*)*, [19](#page-18-0) nanoperiod-class, [19](#page-18-0) nanoperiod.day *(*nanoperiod.month,nanoperiod-method*)*, [24](#page-23-0) nanoperiod.day,nanoperiod-method *(*nanoperiod.month,nanoperiod-method*)*, [24](#page-23-0) nanoperiod.month *(*nanoperiod.month,nanoperiod-method*)*,  $24$ nanoperiod.month,nanoperiod-method, [24](#page-23-0) nanoperiod.nanoduration

*(*nanoperiod.month,nanoperiod-method*)*, seq.nanotime, *[31](#page-30-0)*, [38](#page-37-0) [24](#page-23-0) nanoperiod.nanoduration,nanoperiod-method *(*nanoperiod.month,nanoperiod-method*)*, [24](#page-23-0) nanotime, *[14](#page-13-0)*, *[24](#page-23-0)* nanotime *(*nanotime-class*)*, [25](#page-24-0) nanotime,character-method *(*nanotime-class*)*, [25](#page-24-0) nanotime,Date-method *(*nanotime-class*)*,  $25$ nanotime,POSIXct-method *(*nanotime-class*)*, [25](#page-24-0) nanotime,POSIXlt-method *(*nanotime-class*)*, [25](#page-24-0) nanotime-class, [25](#page-24-0) nanotime-package *(*nanotime-class*)*, [25](#page-24-0) nanotime.matrix *(*nanotime-class*)*, [25](#page-24-0) plus *(*nanoperiod-class*)*, [19](#page-18-0) plus,nanoival,nanoperiod,character-method *(*nanoperiod-class*)*, [19](#page-18-0) plus,nanoperiod,nanoival,character-method *(*nanoperiod-class*)*, [19](#page-18-0) plus,nanoperiod,nanotime,character-method *(*nanoperiod-class*)*, [19](#page-18-0) plus,nanotime,nanoperiod,character-method *(*nanoperiod-class*)*, [19](#page-18-0) print,nanoduration-method *(*nanoduration-class*)*, [9](#page-8-0) print,nanoival-method *(*nanoival-class*)*, [15](#page-14-0) print, nanoperiod-method *(*nanoperiod-class*)*, [19](#page-18-0) print,nanotime-method *(*nanotime-class*)*, [25](#page-24-0) range,nanoduration-method *(*nanoduration-class*)*, [9](#page-8-0) range,nanotime-method *(*nanotime-class*)*, [25](#page-24-0) rep,nanoduration-method, [34](#page-33-0) rep,nanoival-method, [35](#page-34-0) rep,nanoperiod-method, [35](#page-34-0) rep,nanotime-method, [36](#page-35-0)

seq,nanoival-method, [37](#page-36-0) seq,nanotime-method *(*seq.nanotime*)*, [38](#page-37-0) seq.nanoduration, [37](#page-36-0)

setdiff,nanoival,nanoival-method *(*intersect,nanoival,nanoival-method*)*, [6](#page-5-0) setdiff,nanotime,nanoival-method *(*intersect,nanoival,nanoival-method*)*, [6](#page-5-0) setdiff,nanotime,nanotime-method *(*intersect,nanoival,nanoival-method*)*, [6](#page-5-0) setdiff.idx, *[18](#page-17-0)* setdiff.idx *(*intersect,nanoival,nanoival-method*)*, [6](#page-5-0) setdiff.idx,nanotime,nanoival-method *(*intersect,nanoival,nanoival-method*)*, [6](#page-5-0) show,nanoduration-method *(*nanoduration-class*)*, [9](#page-8-0) show,nanoival-method *(*nanoival-class*)*, [15](#page-14-0) show,nanoperiod-method *(*nanoperiod-class*)*, [19](#page-18-0) show,nanotime-method *(*nanotime-class*)*, [25](#page-24-0) sign, nanoduration-method *(*nanoduration-class*)*, [9](#page-8-0) sort, *[8](#page-7-0)* sort, nanoival-method, [39](#page-38-0) sum,nanoduration-method *(*nanoduration-class*)*, [9](#page-8-0) Summary,nanoduration-method *(*nanoduration-class*)*, [9](#page-8-0) Summary, nanoival-method *(*nanoival-class*)*, [15](#page-14-0) Summary,nanoperiod-method *(*nanoperiod-class*)*, [19](#page-18-0) Summary, nanotime-method *(*nanotime-class*)*, [25](#page-24-0) t,nanoival-method *(*nanoival-class*)*, [15](#page-14-0) union,nanoival,nanoival-method

*(*intersect,nanoival,nanoival-method*)*, [6](#page-5-0) union,nanotime,nanotime-method *(*intersect,nanoival,nanoival-method*)*, [6](#page-5-0)